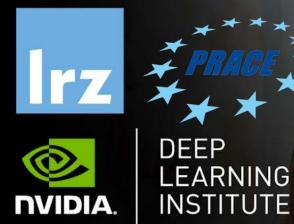

# Deep Learning and GPU Programming Workshop

12 – 15 July 2021

Deep Learning and GPU Programming Workshop | LRZ | 12 - 15 July 2021

# MODULE THREE: OPENACC DIRECTIVES

Dr. Volker Weinberg | LRZ | 12.07.2021

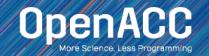

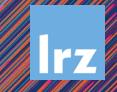

# MODULE OVERVIEW

**OpenACC Directives** 

- The parallel directive
- The kernels directive
- The loop directive
- Fundamental differences between the kernels and parallel directive
- Expressing parallelism in OpenACC

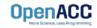

### **OPENACC SYNTAX**

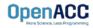

# OPENACC SYNTAX

Syntax for using OpenACC directives in code

| C/C++                            |     |           |         |
|----------------------------------|-----|-----------|---------|
| <pre>#pragma <code></code></pre> | acc | directive | clauses |

| Fo | rtrar | <b>`</b> |
|----|-------|----------|
|    | illai |          |

!\$acc directive clauses
<code>

- A pragma in C/C++ gives instructions to the compiler on how to compile the code. Compilers that do not understand a particular pragma can freely ignore it.
- A directive in Fortran is a specially formatted comment that likewise instructions the compiler in it compilation of the code and can be freely ignored.
- "acc" informs the compiler that what will come is an OpenACC directive
- Directives are commands in OpenACC for altering our code.
- Clauses are specifiers or additions to directives.

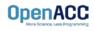

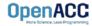

### OPENACC PARALLEL DIRECTIVE Explicit programming

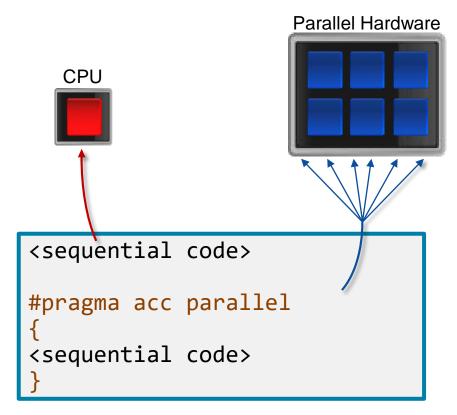

- The parallel directive instructs the compiler to create parallel gangs on the accelerator
- Gangs are independent groups of worker threads on the accelerator
- The code contained within a parallel directive is executed redundantly by all parallel gangs

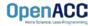

### Expressing parallelism

#pragma acc parallel
{

When encountering the *parallel* directive, the compiler will generate *1 or more parallel gangs*, which execute redundantly.

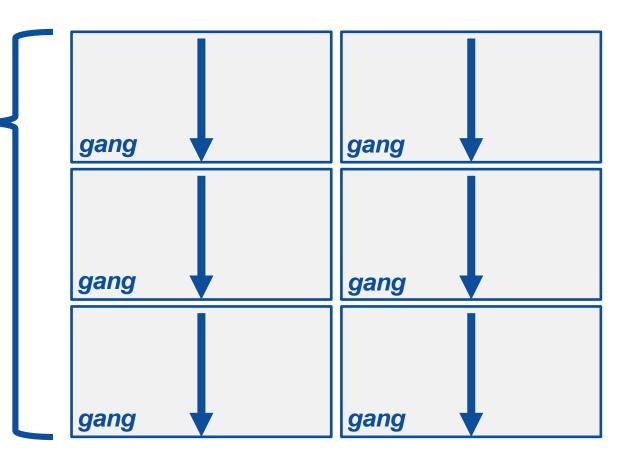

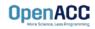

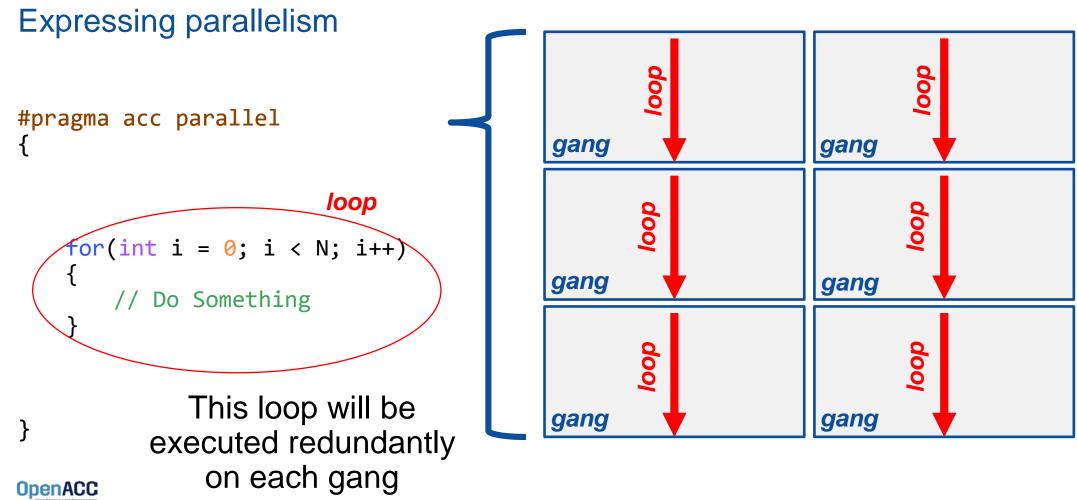

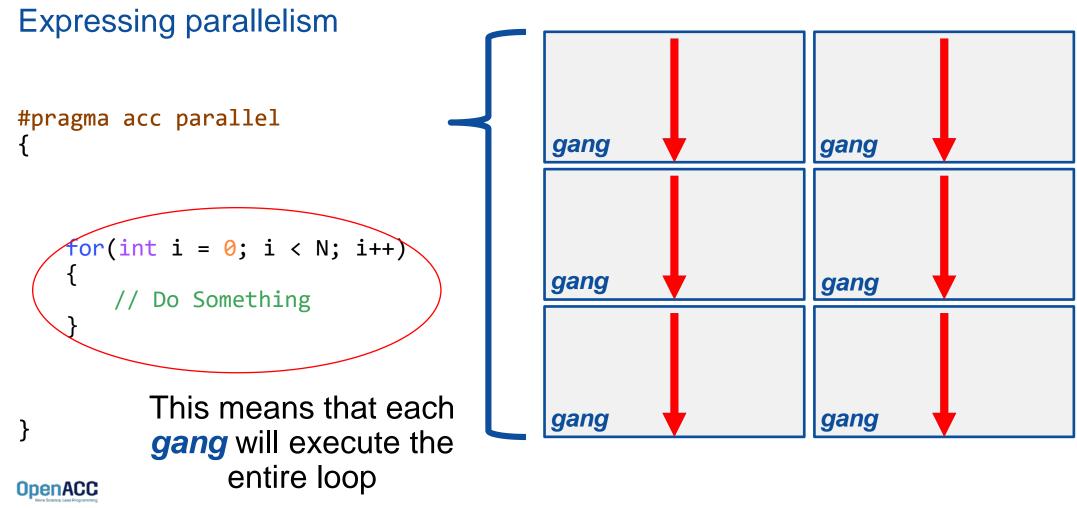

Parallelizing a single loop

#### C/C++

```
#pragma acc parallel
{
    #pragma acc loop
    for(int i = 0; i < N; i++)
        a[i] = 0;</pre>
```

#### Fortran

!\$acc parallel
 !\$acc loop
 do i = 1, N
 a(i) = 0
 end do
!\$acc end parallel

- Use a parallel directive to mark a region of code where you want parallel execution to occur
- This parallel region is marked by curly braces in C/C++ or a start and end directive in Fortran
- The loop directive is used to instruct the compiler to parallelize the iterations of the next loop to run across the parallel gangs

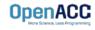

Parallelizing a single loop

#### C/C++

|           | <pre>parallel loop 0; i &lt; N; i++)</pre> |
|-----------|--------------------------------------------|
| a[i] = 0; |                                            |

#### Fortran

!\$acc parallel loop
do i = 1, N
 a(i) = 0
end do

- This pattern is so common that you can do all of this in a single line of code
- In this example, the parallel loop directive applies to the next loop
- This directive both marks the region for parallel execution and distributes the iterations of the loop.
- When applied to a loop with a data dependency, parallel loop may produce incorrect results

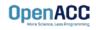

### Expressing parallelism #pragma acc parallel #pragma acc loop for(int i = 0; i < N; i++)</pre> // Do Something } The *loop* directive informs the compiler which loops to parallelize.

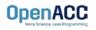

Parallelizing many loops

```
#pragma acc parallel loop
for(int i = 0; i < N; i++)
a[i] = 0;
#pragma acc parallel loop
for(int j = 0; j < M; j++)
b[j] = 0;</pre>
```

- To parallelize multiple loops, each loop should be accompanied by a parallel directive
- Each parallel loop can have different loop boundaries and loop optimizations
- Each parallel loop can be parallelized in a different way
- This is the recommended way to parallelize multiple loops. Attempting to parallelize multiple loops within the same parallel region may give performance issues or unexpected results

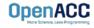

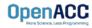

### Expressing parallelism

- Mark a single for loop for parallelization
- Allows the programmer to give additional information and/or optimizations about the loop
- Provides many different ways to describe the type of parallelism to apply to the loop
- Must be contained within an OpenACC compute region (either a kernels or a parallel region) to parallelize loops

#### C/C++

#pragma acc loop
for(int i = 0; i < N; i++)
 // Do something</pre>

| Fortran                  |                                    |
|--------------------------|------------------------------------|
| !\$acc<br>do i =<br>! Do | <pre>loop   1, N   something</pre> |

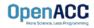

Inside of a parallel compute region

```
#pragma acc parallel
{
  for(int i = 0; i < N; i++)
    a[i] = 0;
  #pragma acc loop
  for(int j = 0; j < N; j++)
    a[j]++;
}</pre>
```

- In this example, the first loop is not marked with the loop directive
- This means that the loop will be "redundantly parallelized"
- Redundant parallelization, in this case, means that the loop will be run in its entirety, multiple times, by the parallel hardware
- The second loop is marked with the loop directive, meaning that the loop iterations will be properly split across the parallel hardware

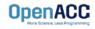

Inside of a kernels compute region

```
#pragma acc kernels
```

```
#pragma acc loop
for(int i = 0; i < N; i++)
a[i] = 0;</pre>
```

```
#pragma acc loop
for(int j = 0; j < M; j++)
    b[j] = 0;
}</pre>
```

- With the kernels directive, the loop directive is implied
- The programmer can still explicitly define loops with the loop directive, however this could affect the optimizations the compiler makes
- The loop directive is not needed, but does allow the programmer to optimize the loops themselves

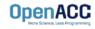

### Parallelizing loop nests

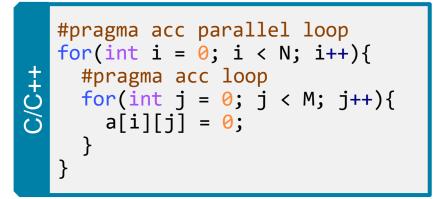

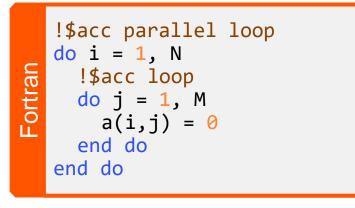

- You are able to include multiple loop directives to parallelize multi-dimensional loop nests
- On some parallel hardware, this will allow you to express more levels of parallelism, and increase performance further
- Other parallel hardware has difficulties expressing enough parallelism for multidimensional loops
- In this case, inner loop directives may be ignored

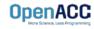

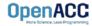

### Compiler directed parallelization

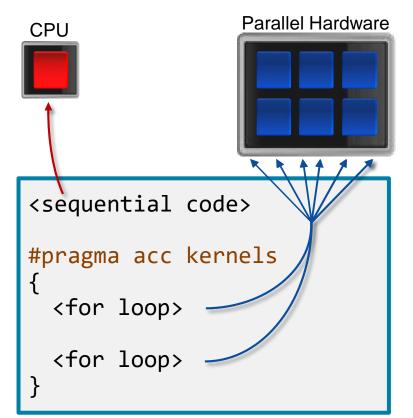

- The kernels directive instructs the compiler to search for parallel loops in the code
- The compiler will analyze the loops and parallelize those it finds safe and profitable to do so
- The kernels directive can be applied to regions containing multiple loop nests

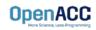

Parallelizing a single loop

### C/C++

```
#pragma acc kernels
for(int i = 0; j < N; i++)
a[i] = 0;</pre>
```

#### Fortran

!\$acc kernels
do i = 1, N
 a(i) = 0
end do
!\$acc end kernels

- In this example, the kernels directive applies to the next for loop
- The compiler will take the loop, and attempt to parallelize it on the parallel hardware
- The compiler will also attempt to optimize the loop
- If the compiler decides that the loop is not parallelizable, it will not parallelize the loop

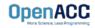

### Parallelizing many loops

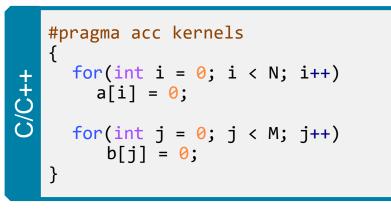

| Fortran | <pre>!\$acc kernels   do i = 1, N      a(i) = 0   end do</pre>    |
|---------|-------------------------------------------------------------------|
| For     | <pre>do j = 1, M     b(j) = 0     end do !\$acc end kernels</pre> |

- In this example, we mark a region of code with the kernels directive
- The kernels region is defined by the curly braces in C/C++, and the !\$acc kernels and !\$acc end kernels in Fortran
- The compiler will attempt to parallelize all loops within the kernels region
- Each loop can be parallelized/optimized in a different way

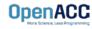

# EXPRESSING PARALLELISM

Compiler generated parallelism

```
#pragma acc kernels
```

}

```
for(int i = 0; i < M; i++)</pre>
```

// Do Something Else

With the *kernels* directive, the *loop* directive is implied.

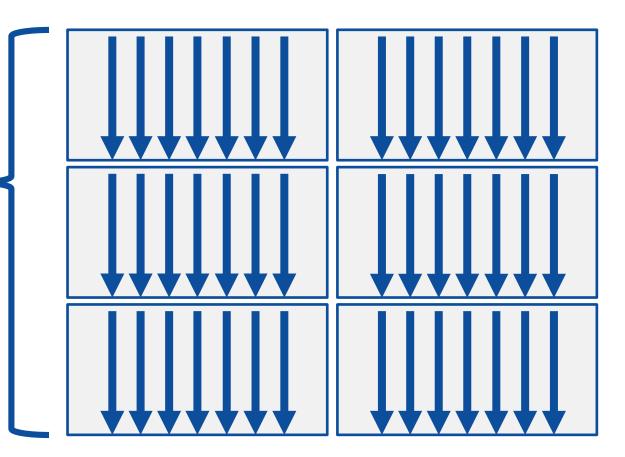

# EXPRESSING PARALLELISM

Compiler generated parallelism

```
#pragma acc kernels
    for(int i = 0; i < N; i++)</pre>
        // Do Something
    for(int i = 0; i < M; i++)</pre>
        // Do Something Else
```

This process can happen multiple times within the *kernels* region. Each loop can have a different number of gangs, and those gangs can be organized/optimized completely differently.

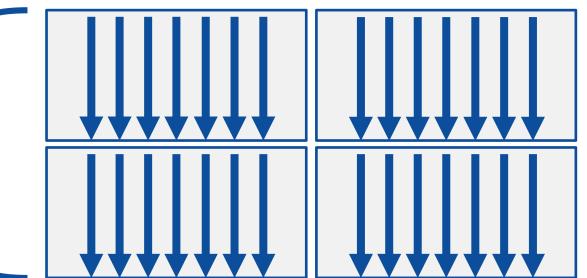

Fortran array syntax

| !\$acc kernels     |
|--------------------|
| a(:) = 1           |
| b(:) = 2           |
| c(:) = a(:) + b(:) |
| !\$acc end kernels |

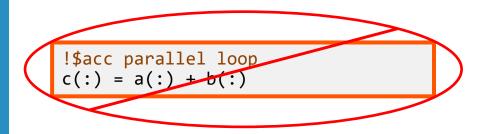

- One advantage that the kernels directive has over the parallel directive is Fortran array syntax
- The parallel directive must be paired with the loop directive, and the loop directive does not recognize the array syntax as a loop
- The kernels directive can correctly parallelize the array syntax

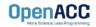

# **KERNELS VS PARALLEL**

# Kernels

- Compiler decides what to parallelize with direction from user
- Compiler guarantees correctness
- Can cover multiple loop nests

## Parallel

- Programmer decides what to parallelize and communicates that to the compiler
- Programmer guarantees correctness
- Must decorate each loop nest

When fully optimized, both will give similar performance.

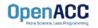

### COMPILING PARALLEL CODE

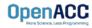

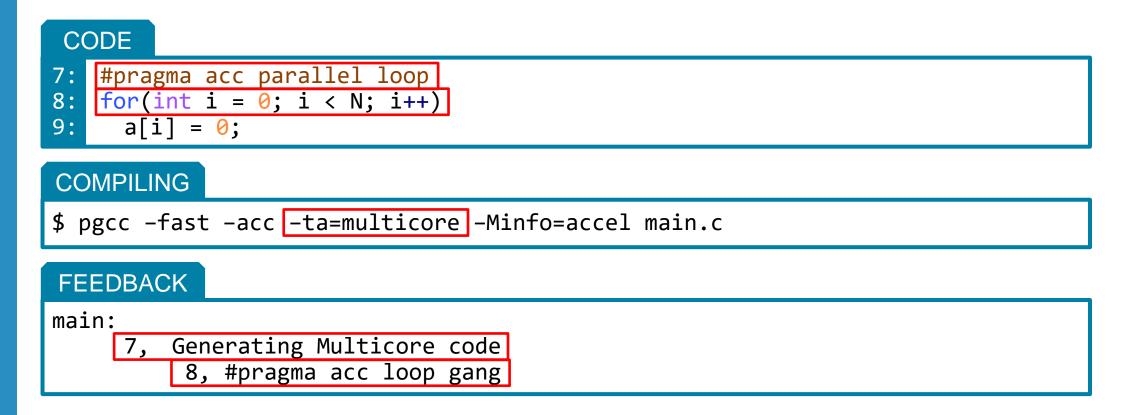

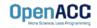

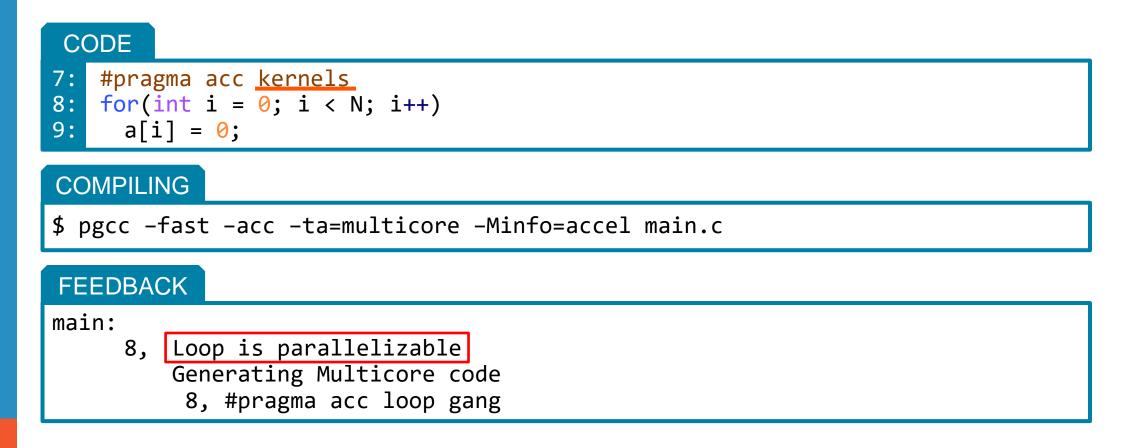

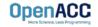

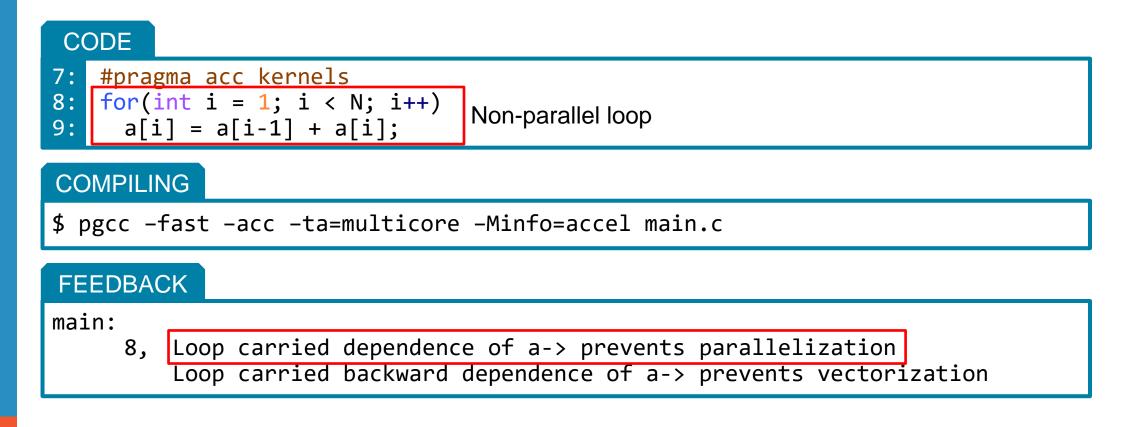

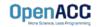

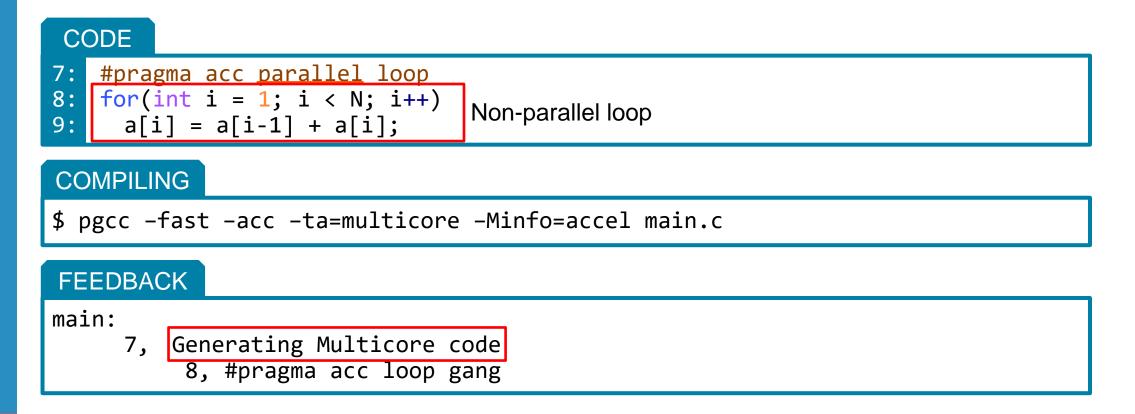

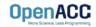

# **KEY CONCEPTS**

### By end of this module, you should now understand

- The parallel, kernels, and loop directives
- The key differences in functionality and use between the kernels and parallel directives
- When and where to include loop directives
- How the parallel and kernel directives conceptually generate parallelism

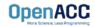

# THANK YOU

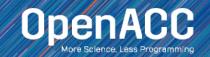

# **OPENACC RESOURCES**

Guides • Talks • Tutorials • Videos • Books • Spec • Code Samples • Teaching Materials • Events • Success Stories • Courses • Slack • Stack Overflow

Resources

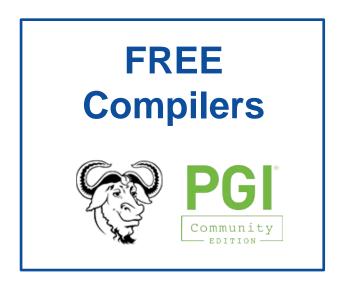

🗱 slack

https://www.openacc.org/community#slack

| https://www.opena                                                                                                    | https://www.openaco                                                             |                                                                                                    |
|----------------------------------------------------------------------------------------------------|---------------------------------------------------------------------------------|----------------------------------------------------------------------------------------------------|
| OpenACC<br>Methodese (see Programme)                                                                                     | Search Q<br>About Tools News Events Resources Spec Community                    | OpenACC                                                                                                    |
| Resources<br>A complete library of OpenACC materials that includes a collection of vid                                   | eo Tutoriais, guides, online courses, books and more.                           | Success Stories<br>Applications across multiple domains have been accelerated with Open<br>are sharing their results and opperferces.                                                                                                    |
| Cuides Introduction to OpenACC Quick Guides OpenACC Programming and Best Practices Guide OpenACC 235 API Reference Card  | Books Parallel Programming with OpenACC                                         |                                                                                                    |
| Tutorials Video tutorials to help start with OpenACC and advance your skills                                             | Programming Massively Parallel Processon, Third<br>Edition: A Hands-on Approach | Manaraban se oning (Left) and (Lander L. B)<br>an coloued that codes to find a data choise simulations                                                                                                    |
| Compilers                                                                                                    | and Tools                                                                       | Eve                                                                                                    |
| https://www.or                                                                                                    | penacc.org/tools                                                                | https://www.oper                                                                                                    |
| OpenACC                                                                                                    | About Tools News Events Resources Spec Community                                | OpenACC<br>Marchana Carl Parentes                                                                                                    |
| Downloads & Tools<br>OperACC complies, profilers and debuggers are designed and available                                | to download from multiple vendors and academic organizations.                   | Events<br>The OpenAcC Community organizes a variety of events throughout the year,<br>at conferences to workshops, hackathons, online courses and ther Group m<br>around the world to learn OpenACC programming and to participate in activ<br>User Group.                                                                                                   |
| Contract Cry Inc for more information.<br>Contact Cry Inc for more information.<br>Contact Cry Inc for more information. | Open Source Compilers                                                           | Hackathons<br>Hackathons are five day intensive hands on mentioning assions. They are designed to<br>scientify soft their applications to GPUs ang literaries, OpenACC, CUOA and other to<br>test by the Calk Ridge Lakenoing Computing Facility (ICC/) at the Calk Ridge Nations<br>the ML intended and regression relates (searce with the Surger Nationa) |
|                                                                                                    |                                                                                 |                                                                                                    |

#### Success Stories

cc.org/success-stories

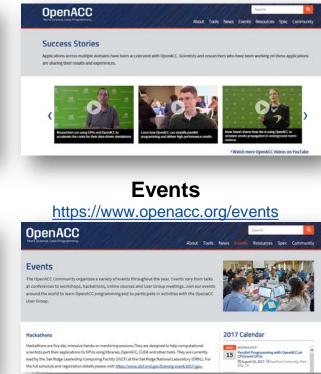

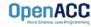